$,$  tushu007.com

## <<计算机应用基础实用教程>>

 $<<$   $>>$ 

- 13 ISBN 9787564064907
- 10 ISBN 7564064900

出版时间:2012-8

页数:273

PDF

更多资源请访问:http://www.tushu007.com

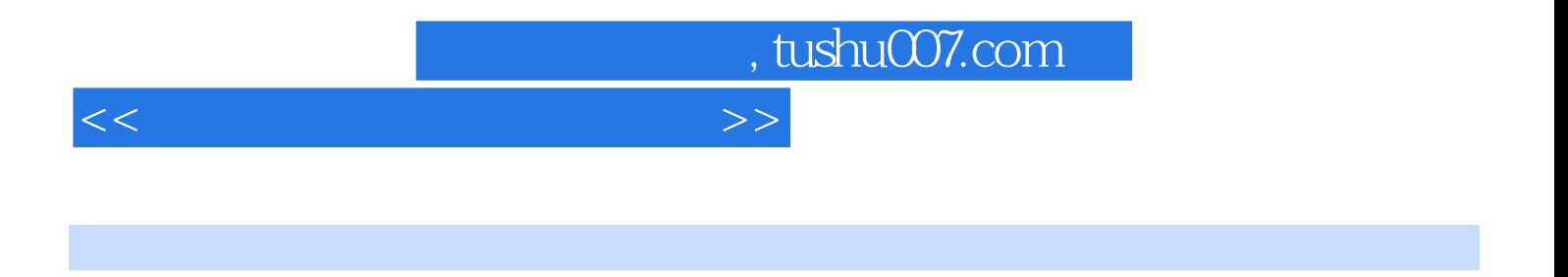

 $\frac{a}{\sqrt{2\pi}}$ 

 $\mathcal{U}$  , and  $\mathcal{V}$ 

 $\frac{a}{\sqrt{2\pi}}$ W1ndows Wora Excel PowerPoint Internet

 $\frac{M}{\sqrt{M}}$ ,  $\frac{M}{\sqrt{M}}$ ,  $\frac{M}{\sqrt{M}}$ ,  $\frac{M}{\sqrt{M}}$ 

 $\mu$  , which has a set of the MS Office  $\mu$ 

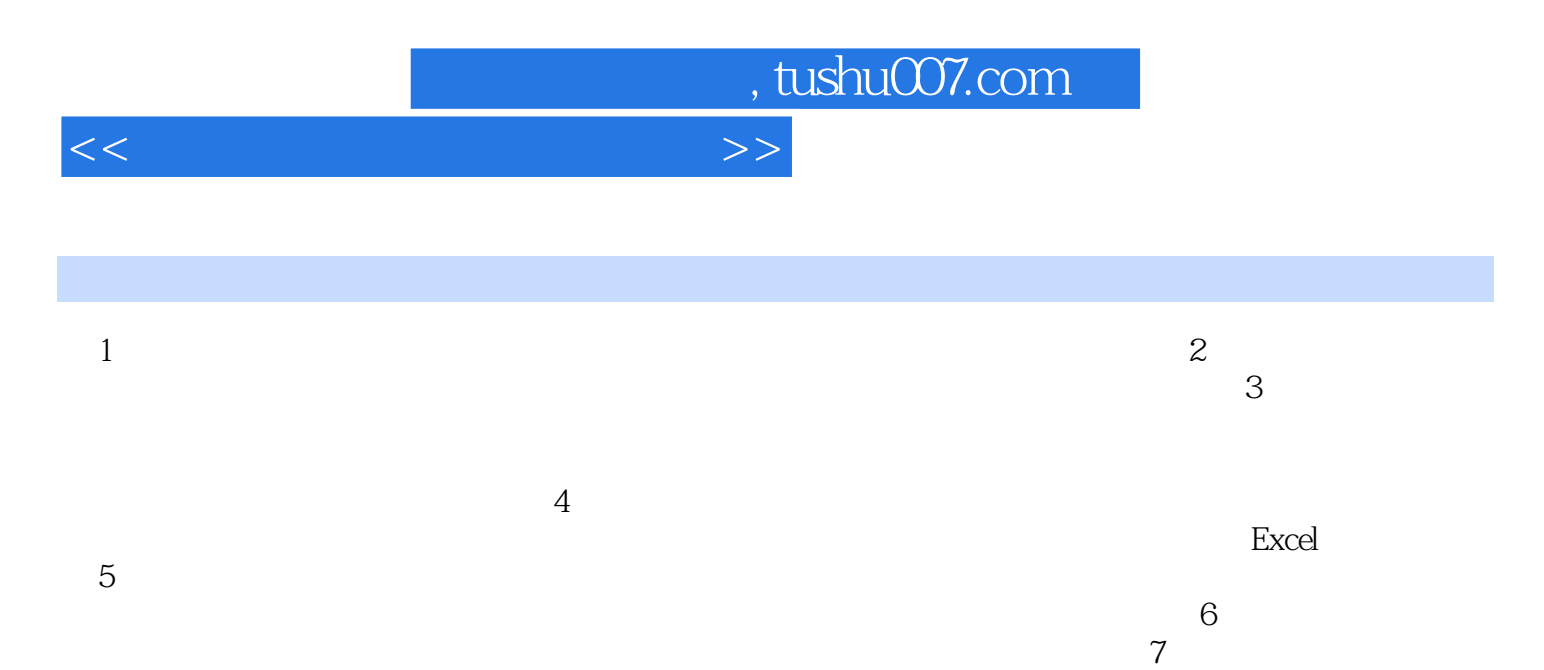

 $1 \t2 \t1ASCII$   $2 \t3$  $MS$  Office  $\frac{1}{4}$  MS Office

*Page 3*

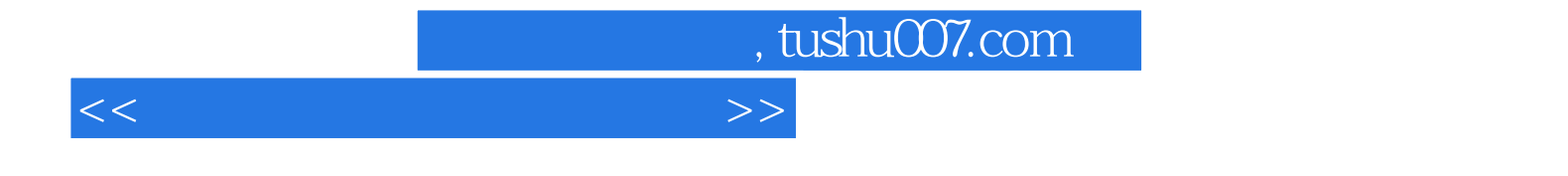

本站所提供下载的PDF图书仅提供预览和简介,请支持正版图书。

更多资源请访问:http://www.tushu007.com